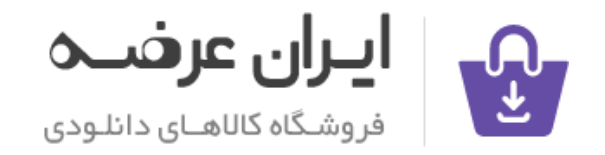

## شی از ترجمه مقاله بخشی از :

عنوان فارسی مقاله :

بررس*ی* مجدد عملکرد کاربر سیستمهای اطلاعاتی: استفاده از دادهکاوی برای شناسایی آن دسته از ویژگ*ی*های IS که زمینهساز بالاترین سطح عملکرد کاربر میشود

## عنوان انگلیسی مقاله :

**Re-examining information systems user performance: Using data mining to identify properties of IS that lead to highest levels of user performance**

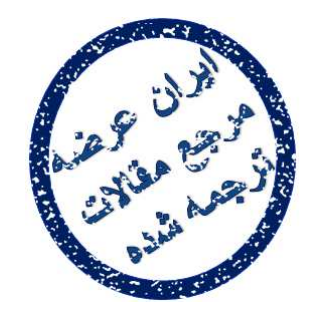

توجه

این فایل تنها قسمتی از ترجمه میباشد. برای تهیه مقاله ترجمه شده کامل با فرمت ورد (قابل ویرایش) همراه با نسخه انگلیسی مقاله، ا**ینجا** کلیک غایید.

.<br>شی از ترجمه <mark>مقا</mark>له

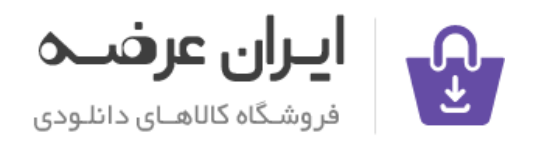

شی از ترجمه مقاله بخشی از :

## 7. Conclusion

We have presented a DT-based approach to generating and doing preliminary verification of a model that describes the relationship between IS properties and end-user performance. This approach can also be used in conjunction with confirmatory analysis (e.g., regression) in a multi-stage data analysis process. It is general and can be implemented by any academic or industry researcher who is interested in generating hypotheses from data for theoretical or applied research. Many DM software packages (e.g., C5.0, SAS Enterprise Miner, IBM Intelligent Miner) provide facilities that make the generation of DTs a relatively easy task. Given this fact, the major decision to be made by the researcher is the determination of the target events (e.g., PERF01 is in the [5–7] interval) that are of interest. Once this decision has been made, many DM software applications provide convenient facilities for discretizing the target variable (e.g., PERF01) into two or more distinct events (e.g., PERF01 is in the [5–7] interval, PERF01 is in the [1–4] interval). Alternately, the discretization could be done outside the DM tool in other widely available software such as EXCEL. Once this

has been done, the research can conveniently generate multiple DTs by varying the choice of splitting method (e.g., Gini, Entropy) and other parameters.

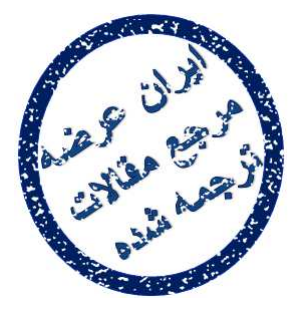

## 7 - نتيجه گيري

ما روشی مبتنی بر DT برای ایجاد و انجام تایید اولیه یک مدل را ارائه کرده ایم که ارتباطات بين خصوصيات IS و عملكرد كاربر نهايي را توضيح مي دهد. اين روش را همچنین می توان در ارتباط با تحلیل تاییدی (مانند رگرسیون) در یک فرایند تحلیل داده چند مرحله ای به کار برد. این روش عمومی است و می تواند توسط هر محقق دانشگاهی یا صنعتی که مایل به ایجاد فرضیات از داده ها برای تحقیقات نظری یا کاربردی است ، پیاده سازی شود. بسیاری از بسته های نرم افزاری DM ( کاوشگر سازمان SAS ، کاوشگر هوشمند سازمان IBM ) تسهیلاتی فراهم می کنند که ایجاد DT ها را وظيفه اي نسبتا آسان مي سازد. با توجه به اين حقيقت ، تصميم اصلي كه باید توسط محقق گرفته شود تعیین رویدادهای هدفی است که مورد علاقه هستند. زمانی که این تصمیم گرفته می شود ، برنامه های نرم افزاری DM تسهیلات مناسبی برای جداسازی متغیرهای هدف ( مانند PERF01) به دویا چند رویداد مجزا فراهم می کنند.

جداسازی می تواند به طور متناوب در بیرون از ابزارهای DMT در نرم افزار ها ی قابل استفاده ای نظیر EXCEL انجام شود. زمانی که این کار انجام شد ، محقق می تواند به راحتی چند DT را با انتخاب روشهای مختلف جداسازی (مانند Gini ، Entropy )و دیگر پارامترها ایجاد کنند.

توجه !

این فایل تنها قسمتی از ترجمه میباشد. برای تهیه مقاله ترجمه شده کامل با فرمت [ورد \(قابل ویرایش\) همراه با نسخه انگلیسی مقاله، اینجا کلیک 3ایید.](http://iranarze.ir/information+systems+user+performance+data+mining+identify)

همچنین برای جستجوی ترجمه مقالات جدید اینجا کلیک غایید.

.<br>شی از ترجمه <mark>مقا</mark>له